## **TimeToStrMono**

## Funkcia %TimeToStrMono

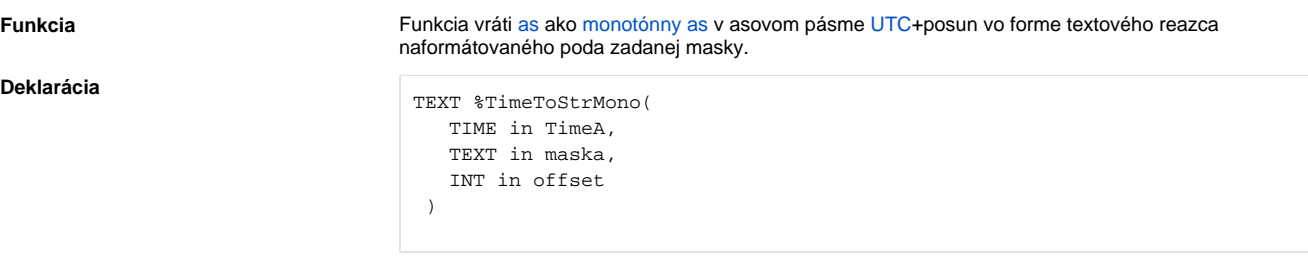

## **Parametre**

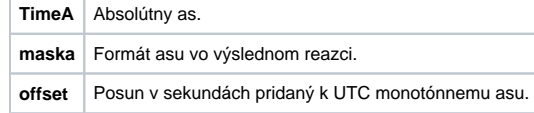

**Popis** Posun pripoítaný k asu v asovom pásme UTC sa udáva v sekundách. Napríklad pre zobrazenie asu v stredoeurópskom asovom pásme (SE) je potrebné nastavi posun na hodnotu 3600 sekúnd (1 hodina), o predstavuje asové pásmo UTC+1. Poloha jednotlivých zložiek asu vo forme textu je daná výskytom nasledovných reazcov v zadanej maske:

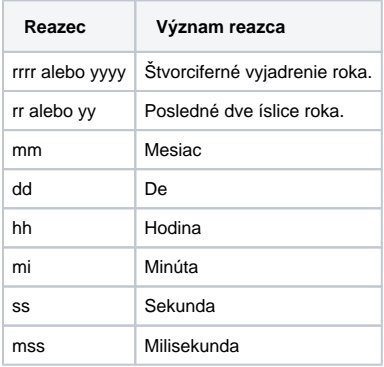

**Príklad**

```
 ; =================================================================
 ; Slovakia (country for this example)
 ; Time zone is UTC+1.
 ; There are summer [A] and winter [B] time (with time shifts).
 ; Summer time is from 29. March 2009 to 24. October 2009.
 ; =================================================================
 BEGIN
TIME timeB
 TEXT _txtTimeB
  TIME _timeA
  TEXT _txtTimeA
 ; winter time
 _timeB := $StrToTimeEx("14:30:00 1.1.2009", "hh:mi:ss dd-mm-rrrr")
  ; UTC 13:30:00 01-01-2009, result 14:30:00 01-01-2009
  _txtTimeB := %TimeToStrMono(_timeB, "hh:mi:ss dd-mm-rrrr", 3600)
  ; summer time
  _timeA := %StrToTimeEx("14:30:00 1.8.2009", "hh:mi:ss dd-mm-rrrr")
 ; UTC 12:30:00 01-08-2009, result 13:30:00 01-08-2009
  _txtTimeA := %TimeToStrMono(_timeA, "hh:mi:ss dd-mm-rrrr", 3600)
```
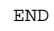

**Súvisiace stránky:**

[Implementované funkcie](https://doc.ipesoft.com/pages/viewpage.action?pageId=1540974) [Argumenty funkcie - typy](https://doc.ipesoft.com/display/D2DOCV11SK/Argumenty+funkcie+-+typy)